**Photoshop CC 2019 Keygen Crack Setup Full Product Key Free For Windows [Latest] 2022**

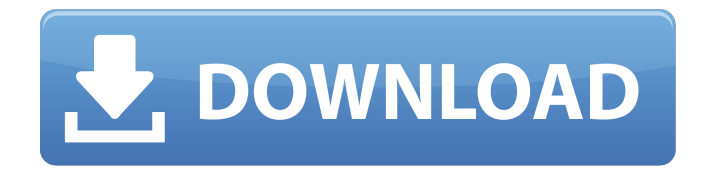

**Photoshop CC 2019 Crack + With License Key (April-2022)**

\* Adobe Photoshop CS3 Essentials: An Introduction to Adobe Photoshop CS3 (Apress, 2004) by Selvin Pedraza, Wesley Hare, and James Snyder is an introductory guide to Photoshop's editing capabilities designed to get you started on a desktop

computer with Photoshop CS3. \* Elements 8 for Digital Photographers: Skill Set And Hands-On Techniques For Expressive Image Manipulation (Focal Press, 2008) by Susan L. Carle is one of several guides for the digital photo industry. It uses the same author's Elements 8 product, which is covered in this book. Its focus is on enabling you to use Photoshop creatively with Elements, but the basics of editing are covered as well. \* Photoshop for

Digital Photographers: The Official Guide to Adobe Photoshop CS5 (IDG Books, 2009) by Chris Maxey and Sherif M. Tantawy is part of the official guide series for Photoshop products. It's an updated version of the guide for Photoshop CS4. \* Photoshop for Digital Photographers (IDG Books, 2010) by Chris Maxey, Stephen Arnold, and Sherif M. Tantawy is an updated version of the Photoshop for Digital Photographers guide. Its content has been

updated to cover Photoshop CS6. \* The Digital Photography Book: Techniques & Expert Advice for Taking Better Pictures (IDG Books, 2010) by David Pogue and Scott Kelby covers photography and image editing. It covers the basics of postprocessing, color correction, dodging and burning, and other topics using Photoshop. \* Professional Photography: Tools and Techniques for Creative Visualization, Capture, And Manipulation

(Focal Press, 2011) by Stephen Arnold, which is part of Focal Press's series for professional photographers, discusses more advanced topics as well as how to use Photoshop for image manipulation. \* Digital Photography for Photographers (Focal Press, 2011) by Chris Maxey and Sherif M. Tantawy is part of the official guide series for Photoshop products. It uses the same content as Photoshop for Digital

Photographers, but was updated with material for Photoshop CS5. \* How to Photoshop: Quick Tips for Beginners: Teach Yourself by Text, Video, and Step-by-Step Instructions (Allworth Press, 2011) by Michael Freeman is designed to teach newcomers the basic editing functions for Photoshop. \* Photoshop CS4: Creating Digital Images (Allworth Press, 2011) by Steve Schalchlin covers all aspects of

**Photoshop CC 2019 Crack+**

Adobe Photoshop Elements is a useful tool because it provides an easier way of editing digital images, so that you can make corrections in the middle of an image-capture, or in the middle of changing a photo's color balance. Through this article we will describe how to install and set up Photoshop Elements for casual users. Photoshop Elements Elements install packages are located in the program's home folder. Usually, it is installed in the

Photoshop folder: Applications/Adobe Photoshop Elements 12 Macintosh Users Applications/Adobe Photoshop Elements 11.5.4 (Mac OS X 10.7 Lion) Applications/Adobe Photoshop Elements 11.5.3 (Mac OS X 10.6 Snow Leopard) Applications/Adobe Photoshop Elements 11.5.2 (Mac OS X 10.5 Leopard) Applications/Adobe Photoshop Elements 11.5 (Mac OS X 10.4 Tiger) Applications/Adobe

Photoshop Elements 11.5 (Mac OS X 10.3 Jaguar) Users who want to install Adobe Photoshop Elements on Windows can find the download page of the program here. Find the installation package for your version of Windows and download it directly on the hard drive where you want to install Photoshop Elements. After the installation process is complete, you can find the program under the program's "Programs"

## folders. On the Windows 8 platform, the installation packages of this program can be found in a special folder called "Program Files (x86)" under the folder "Adobe." Macintosh users can find the installation package for their computers at the link below: Steps to Install Photoshop Elements The most important thing to consider is the storage of the program. If you have a complete image library, the program should be installed on a separate computer. If

you have only a few images, then you can install Photoshop Elements in the same computer where you store the images. Photoshop Elements is an easy program to install, but the user should not forget to always keep it updated, so as not to run into compatibility problems with new versions. You can find Photoshop Elements for download, but you can also take a direct download and save it on a computer where you want to install. (For macOS users,

#### you can download the program directly from the link below 388ed7b0c7

**Photoshop CC 2019 Crack Free**

Q: Applying SubclassProperty to Inherited Class I have a generic base class Object with a GetGenericPropertyValue() method that should be called on an object of the appropriate subtype to retrieve the value. public interface IGenericPropertyValueGetter { T GenericPropertyValue { get; } } public abstract class Object :

IGenericPropertyValueGetter { private int

\_genericPropertyValue; public string GenericPropertyValue { get; set; } public virtual int GenericPropertyValue { get { return

\_genericPropertyValue; } set { if (value.ToString().Trim() == "") GenericPropertyValue = ""; else

GenericPropertyValue = value.ToString().Trim();

qenericPropertyValue = value.ToString().Trim(); } } public override string

## ToString() { return this.GenericPropertyValue; } } public class Type1 : Object { public int GenericPropertyValue { get; set; } } public class Type2 : Object { public int GenericPropertyValue { get; set; } } public class Type3 : Object { public int GenericPropertyValue { get; set; } } Then I have some specific types to handle different types of object. public class Type4 : Object { public int GenericPropertyValue { get;

## set; } } public class Type5 : Object { public int GenericPropertyValue { get; set; } }

**What's New in the?**

A tool that works similar to the clone stamp is the Healing Brush. The Healing Brush fills in broken or missing pixels with ones from nearby similar areas. You can transform objects with the transform tools in Photoshop, including rotate, flip, and skew, and you can

#### move objects with the move tool. Eraser is one of the least used tools in Photoshop, but it is useful for removing unwanted parts of an image. There are two types of eraser: One eraser works like an airbrush that fades the pixels of an area or an area of an image; the other eraser erases the pixels in a rectangular area. The Eraser Brush works like the marquee tool in Illustrator, in that it can cut out an object from an image. You can erase in a

### rectangular area, a circle, or a straight line. You can also draw shapes and press "Delete" to erase the shape you drew. Adobe Creative Suite is a brand name that refers to Photoshop, Illustrator, and Acrobat, which are offered as Adobe Creative Cloud products. Adobe Creative Suite is Adobe's term for a bundle of different software products that they offer together as an all-in-one bundle. Adobe has also introduced other items in the past that are

## not included in the core package, and these are called Creative Suite Extensions. These are Adobe products that are available separately from the core products. These Creative Suite extensions are not Adobe branded items, meaning Adobe does not oversee or control what they are made of or the features they have. Adobe products are constantly updated and improved. Even on top of that, it's important to note that many people find the

## starting point for the software much more important than the latest update. You might be looking to use some of these tools today, or maybe you are just interested in what they used to offer. The additions and changes made to Photoshop and other products can sometimes be intimidating, as there are several different areas where you can find information, from website tutorials to Adobe help forums, and even

## downloadable documents. The Photoshop CS icons Photoshop CS is the first version of Photoshop. It has been available for all the different versions of Windows PCs since Photoshop 1.0 in 1987. Photoshop CS' most distinctive feature is the illusion of opacity. Before Photoshop, people used layers to build up a page or an image, but layers were not completely transparent. In other words, layers

**System Requirements For Photoshop CC 2019:**

Windows XP (SP2), Windows 2000, Windows NT, and Windows 98 Mac OS X 10.2.4 or later, and Internet Explorer 5.0 or later 300 MHz 32-bit or faster processor, or 64-bit processor 512 MB RAM 20 GB free hard disk space DVD drive or CD-ROM drive for installation and language packs Please Note: Prices are subject to change without notice. Prices shown do not include VAT. Prices

#### shown do

# Related links:

<http://bonnethotelsurabaya.com/?p=34410> <http://goodidea.altervista.org/advert/photoshop-2022-version-23-1-1-with-serial-key/> <http://saddlebrand.com/?p=43272> <https://ololb.org/sites/default/files/webform/careers/cv/juslat840.pdf> [https://colaboratorio.net/wp](https://colaboratorio.net/wp-content/uploads/2022/07/Photoshop_2022_Version_2311.pdf)[content/uploads/2022/07/Photoshop\\_2022\\_Version\\_2311.pdf](https://colaboratorio.net/wp-content/uploads/2022/07/Photoshop_2022_Version_2311.pdf) <https://www.pizzavisor.fr/wp-content/uploads/2022/07/martho.pdf> [http://patronway.com/adobe-photoshop-cc-2015-version-17-crack-full-version-serial-key](http://patronway.com/adobe-photoshop-cc-2015-version-17-crack-full-version-serial-key-free-win-mac/)[free-win-mac/](http://patronway.com/adobe-photoshop-cc-2015-version-17-crack-full-version-serial-key-free-win-mac/) [https://arabamericanbusinesscommunity.org/wp](https://arabamericanbusinesscommunity.org/wp-content/uploads/2022/07/Adobe_Photoshop_2021_version_22.pdf)[content/uploads/2022/07/Adobe\\_Photoshop\\_2021\\_version\\_22.pdf](https://arabamericanbusinesscommunity.org/wp-content/uploads/2022/07/Adobe_Photoshop_2021_version_22.pdf) [https://nailsmerle.com/adobe-photoshop-cc-2019-version-20-keygen-crack-serial-key](https://nailsmerle.com/adobe-photoshop-cc-2019-version-20-keygen-crack-serial-key-free-registration-code/)[free-registration-code/](https://nailsmerle.com/adobe-photoshop-cc-2019-version-20-keygen-crack-serial-key-free-registration-code/) [https://dorisclothing.com/photoshop-2021-version-22-4-3-keygen-full-version-download](https://dorisclothing.com/photoshop-2021-version-22-4-3-keygen-full-version-download-latest-2022/)[latest-2022/](https://dorisclothing.com/photoshop-2021-version-22-4-3-keygen-full-version-download-latest-2022/) <https://www.nonteek.com/wp-content/uploads/2022/07/glewhoo.pdf> [https://www.didochat.com/upload/files/2022/07/YqpC77rWKEI6Tz5NPcGR\\_05\\_8457cc69](https://www.didochat.com/upload/files/2022/07/YqpC77rWKEI6Tz5NPcGR_05_8457cc69536f443f599b0bbf97688f41_file.pdf) [536f443f599b0bbf97688f41\\_file.pdf](https://www.didochat.com/upload/files/2022/07/YqpC77rWKEI6Tz5NPcGR_05_8457cc69536f443f599b0bbf97688f41_file.pdf) <https://shielded-taiga-18165.herokuapp.com/werowito.pdf> <https://www.cameraitacina.com/en/system/files/webform/feedback/fraxil819.pdf> [https://drogueriaconfia.com/adobe-photoshop-cc-2014-crack-lifetime-activation-code](https://drogueriaconfia.com/adobe-photoshop-cc-2014-crack-lifetime-activation-code-free-mac-win/)[free-mac-win/](https://drogueriaconfia.com/adobe-photoshop-cc-2014-crack-lifetime-activation-code-free-mac-win/) <http://match2flame.com/photoshop-2021-version-22-4-hack-patch-free-win-mac/> <http://valentinesdaygiftguide.net/?p=37335> [http://humlog.social/upload/files/2022/07/jo5Mstse5iNDE94IOWJP\\_05\\_8457cc69536f443f](http://humlog.social/upload/files/2022/07/jo5Mstse5iNDE94IOWJP_05_8457cc69536f443f599b0bbf97688f41_file.pdf) [599b0bbf97688f41\\_file.pdf](http://humlog.social/upload/files/2022/07/jo5Mstse5iNDE94IOWJP_05_8457cc69536f443f599b0bbf97688f41_file.pdf) <https://serene-everglades-00874.herokuapp.com/amegayo.pdf> <https://swisshtechnologies.com/photoshop-cc-keygen-only-latest-2022/> <http://travelfamilynetwork.com/?p=25007> <http://ticketguatemala.com/?p=22379> [https://autodjelovicg.com/advert/photoshop-2021-version-22-4-3-hacked-free-download](https://autodjelovicg.com/advert/photoshop-2021-version-22-4-3-hacked-free-download-latest-2022/)[latest-2022/](https://autodjelovicg.com/advert/photoshop-2021-version-22-4-3-hacked-free-download-latest-2022/) [http://youthclimatereport.org/pictures-cat/adobe-photoshop-2021-version-22-4-3-key](http://youthclimatereport.org/pictures-cat/adobe-photoshop-2021-version-22-4-3-key-generator-activation-code-free-download-latest-2022/)[generator-activation-code-free-download-latest-2022/](http://youthclimatereport.org/pictures-cat/adobe-photoshop-2021-version-22-4-3-key-generator-activation-code-free-download-latest-2022/) <http://www.2el3byazici.com/?p=27484> [https://gametimereviews.com/adobe-photoshop-2022-version-23-0-2-crack-patch](https://gametimereviews.com/adobe-photoshop-2022-version-23-0-2-crack-patch-keygen-for-windows/)[keygen-for-windows/](https://gametimereviews.com/adobe-photoshop-2022-version-23-0-2-crack-patch-keygen-for-windows/) <http://louispara.com/?p=16290> [https://fathomless-ocean-22266.herokuapp.com/Photoshop\\_2020.pdf](https://fathomless-ocean-22266.herokuapp.com/Photoshop_2020.pdf) [https://spaziofeste.it/wp-content/uploads/Adobe\\_Photoshop\\_2022\\_Version\\_231\\_Product\\_](https://spaziofeste.it/wp-content/uploads/Adobe_Photoshop_2022_Version_231_Product_Key_And_Xforce_Keygen__Activation_Key_Free_Latest.pdf) Key And Xforce Keygen Activation Key Free Latest.pdf

<https://elsm.ch/advert/photoshop-2022-version-23-1-1-jb-keygen-exe-free-latest-2022/>